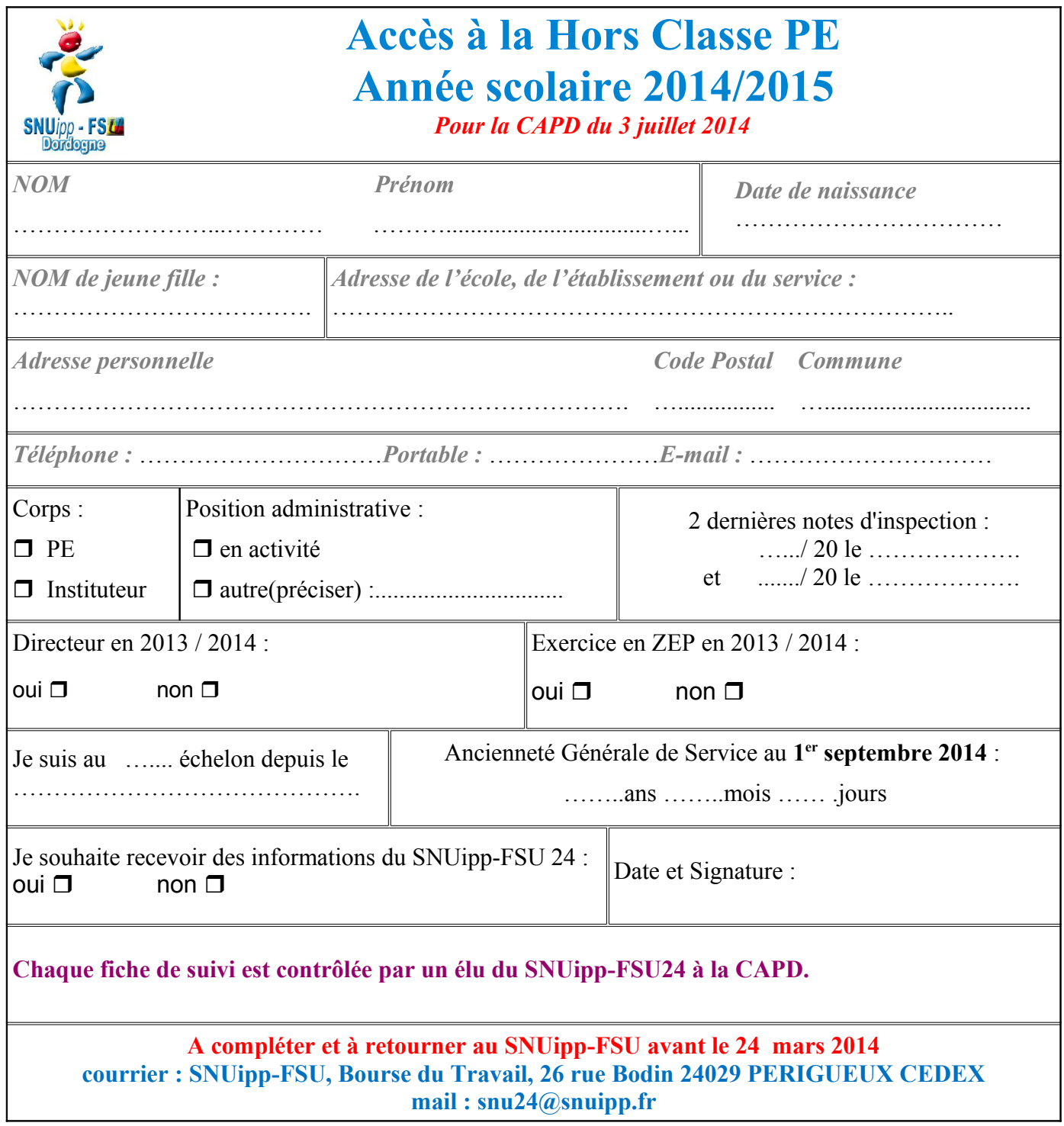

Pour information le calcul du barème s'effectue de la façon suivante :

- $\circled{e}$  échelon X 2 + note pédagogique + point directeur + point ZEP
- $©$  exemples
	- un PE directeur échelon 11 avec une note de 19 exerçant en ZEP aura
		- $\blacksquare$  11 x 2 + 19 + 1+ 1 = 43 pts
	- en PE adjoint échelon 11 avec une note de 19,75 n'exerçant pas en ZEP
		- $\blacksquare$  11 x 2 + 19,5 = 41,5 pts